## **Interface Configuration Digital Xray: Dimaxis**

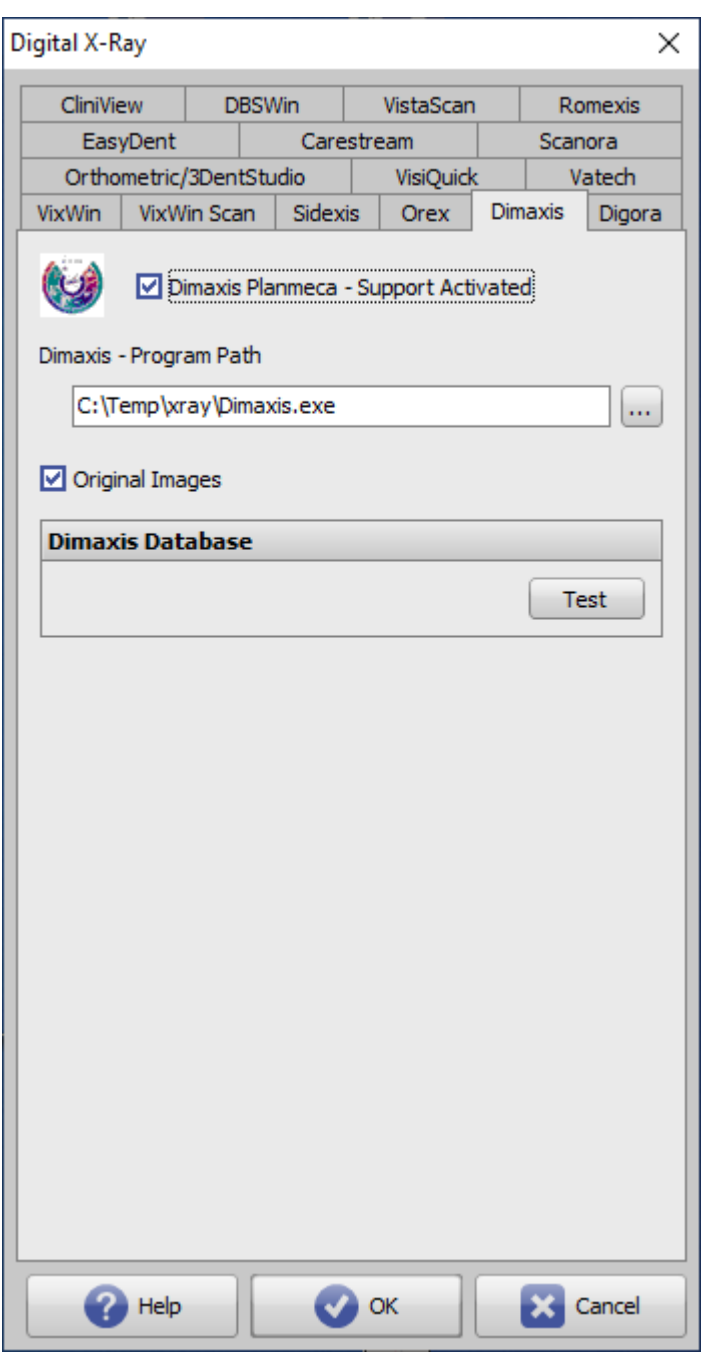

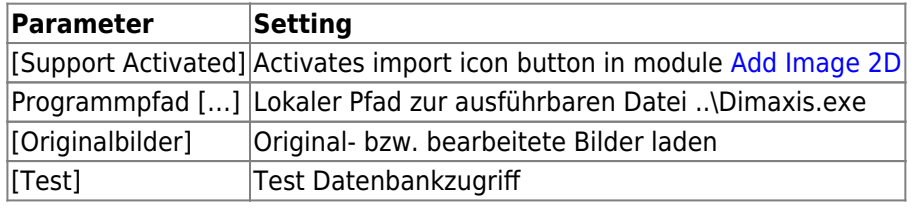

From: <http://onyxwiki.net/>- **[OnyxCeph³™ Wiki]**

Permanent link: **<http://onyxwiki.net/doku.php?id=en:dimaxis>**

Last update: **2022/06/27 07:38**

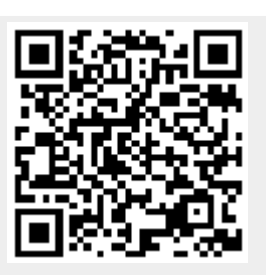